## **CHAPTER-1**

## **C++ REVISION TOUR**

## **VERY SHORT/ SHORT ANSWER QUESTIONS**

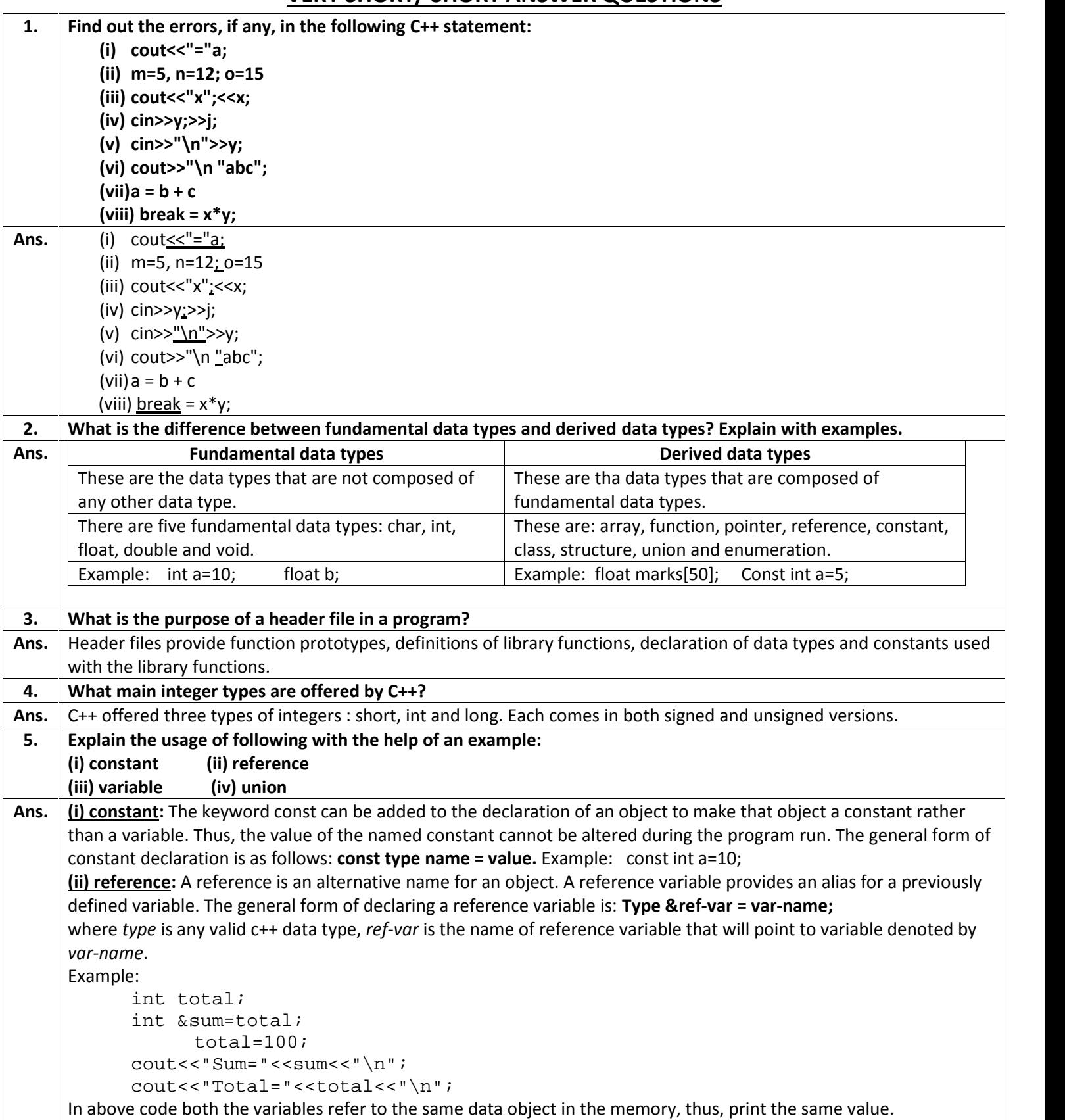

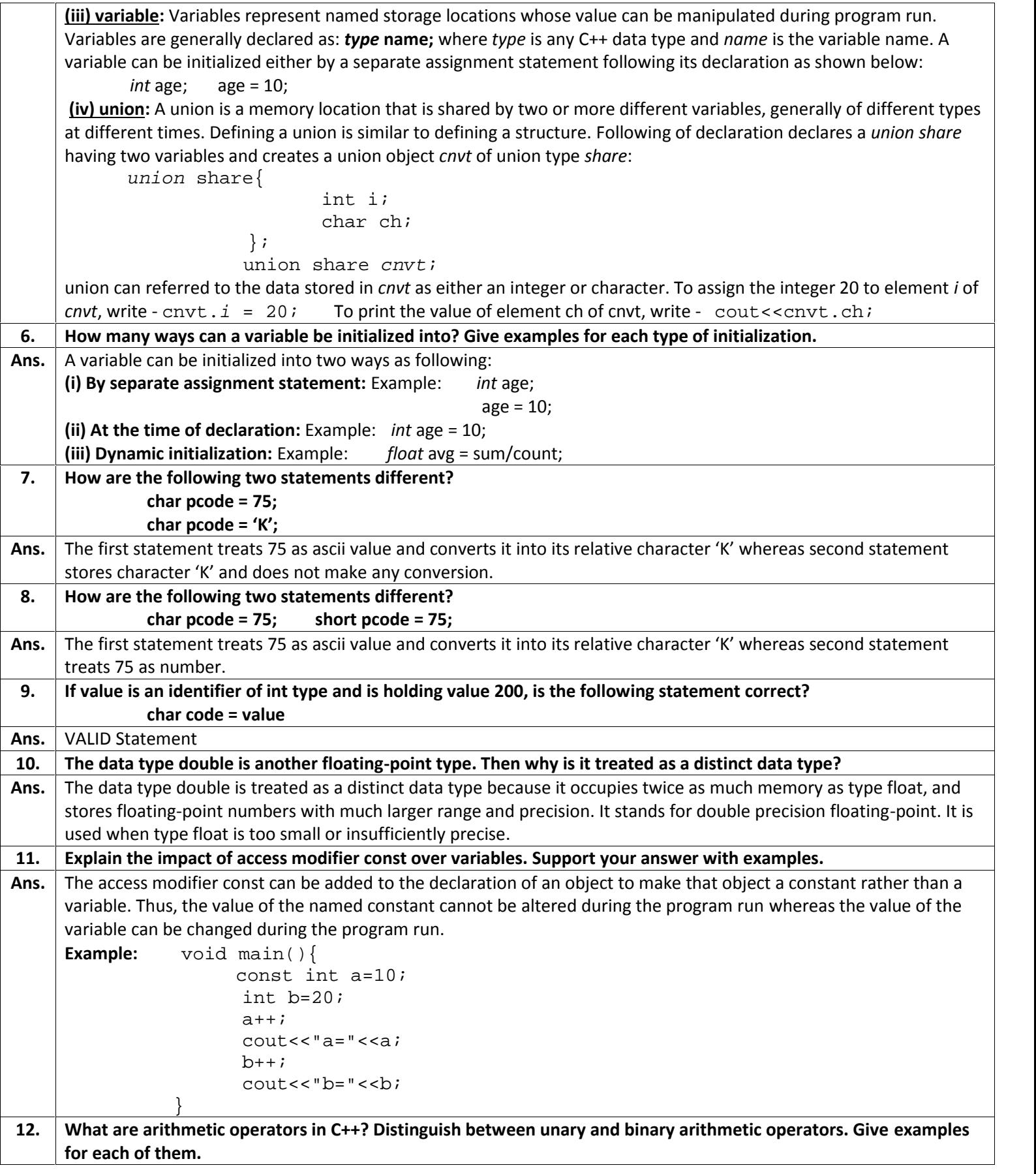

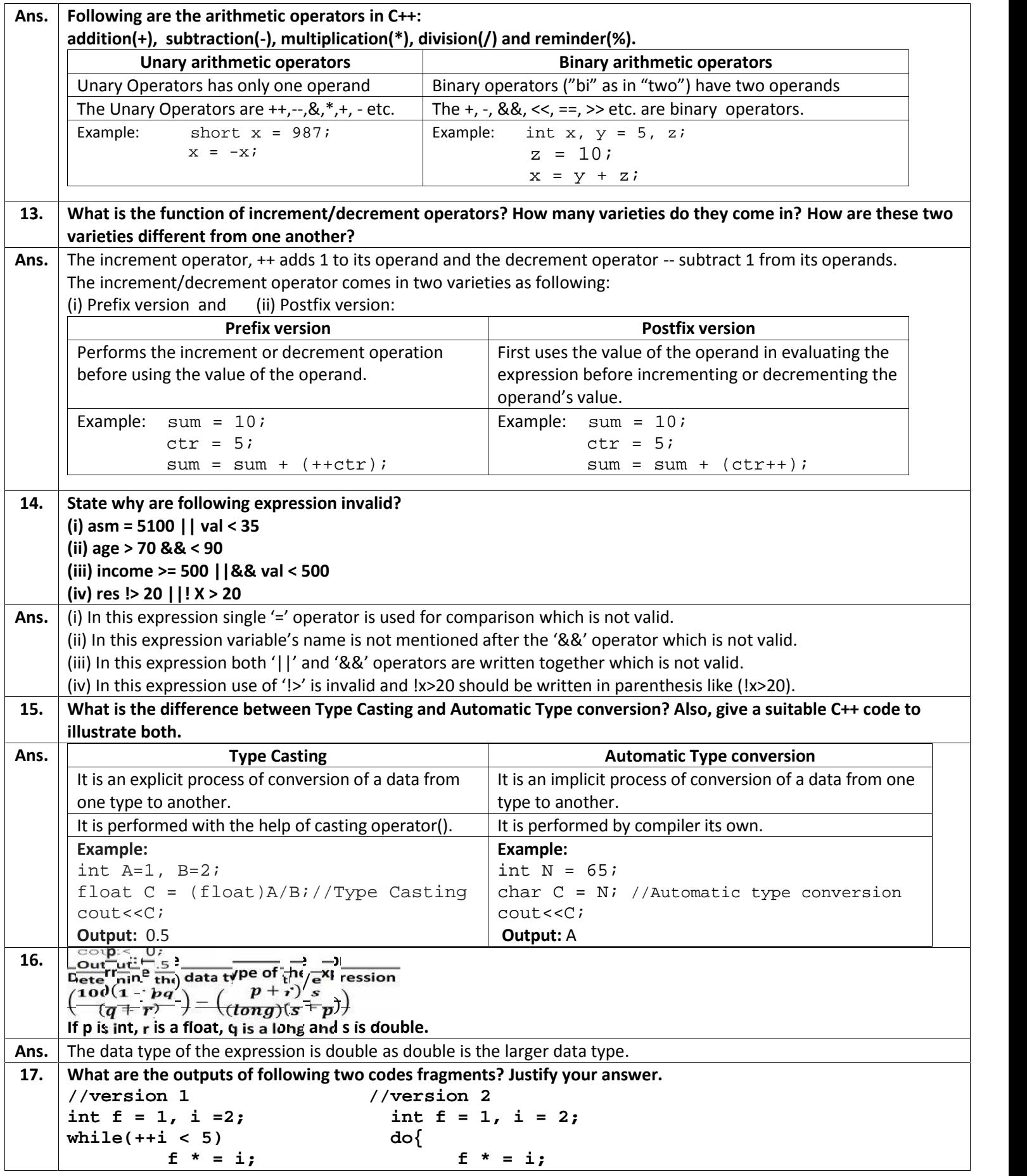

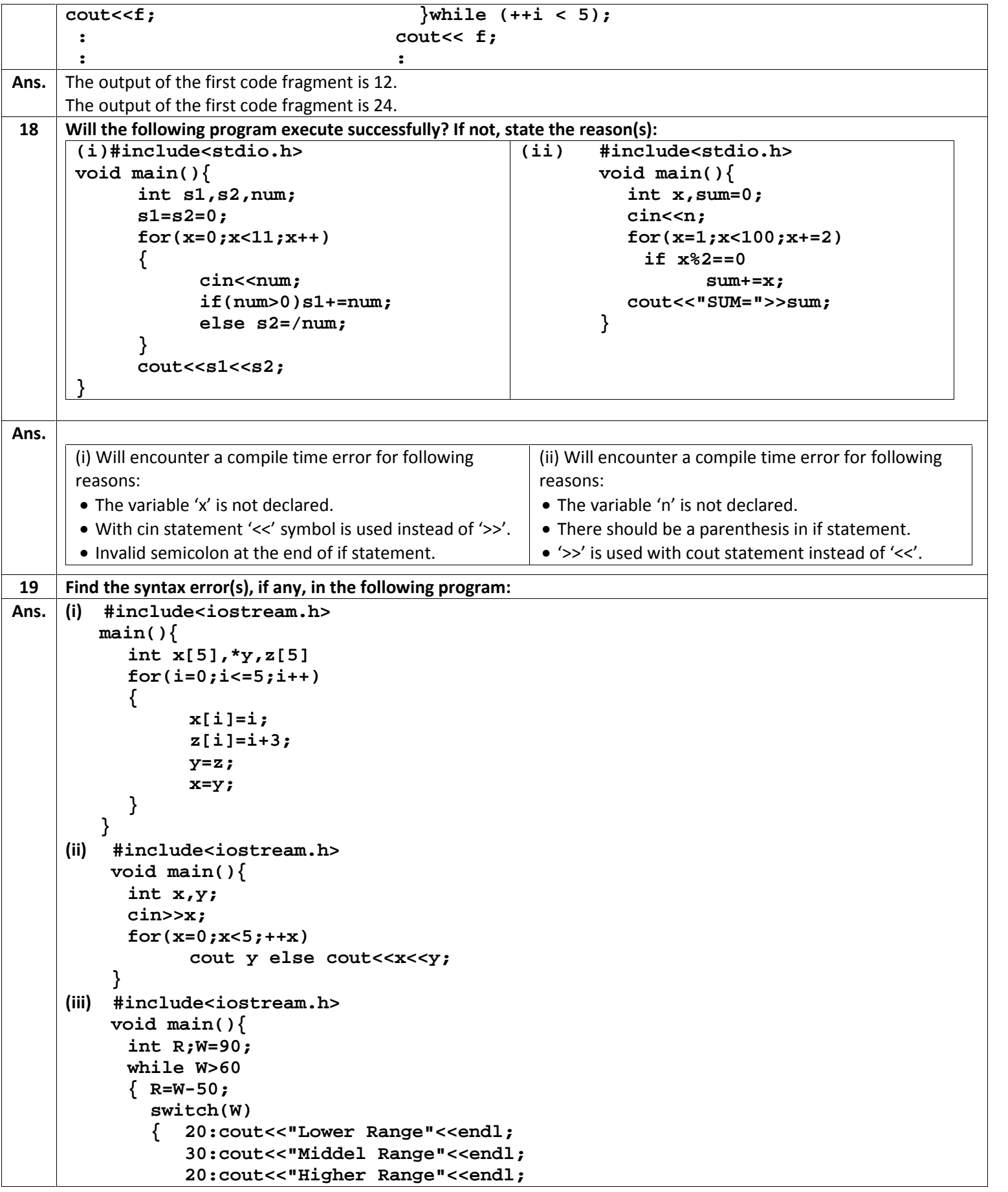

```
}
            }
          }
     (iv) Rewrite the following program after removing all the syntax error(s), if any.
     #include<iostream.h>
     void main(){
            int X[]={60, 50, 30, 40},Y;Count=4;
            cin>>Y;
            for(I=Count-1;I>=0,I--)
               switch(I)
                { case 0:
                  case 2:cout<<Y*X[I]<<endl;break;
                  case1:
                  case 3:cout>>Y+X[I];
                }
      }
     (v) Rewrite the following program after removing all the syntax error(s), if any.
     #include<iostream.h>
     void main(){
            int P[]={90, 10, 24, 15},Q;Number=4;
            Q=9;
            for(int I=Number-1;I>=0,I--)
               switch(I)
                { case 0:
                  case 2:cout>>P[I]*Q<<endl;
                         break;
                  case1:
                  case 3:cout<<P[I]+Q;
                }
      }
Ans. (i) Will encounter a following syntax error(s):  The variable 'i' is not declared. • There should be semicolon after the declaration statement if int x[5].
     (ii) There is a syntax error in cout statement.
     (iii) Will encounter a following syntax error(s): • There should be a ',' between R and W instead of ';' in declaration statement.
          There should be a parenthesis in 'while' statement. • There is missing a use of 'case' keyword in switch statement.
     (iv) #include<iostream.h>
         void main(){
            int X[]=\{60, 50, 30, 40\}, Y, Count=4;
            cin>>Y;
            for(int I=Count-1;I>=0;I--)switch(I)
                \{ \text{ case } 0: \}case 1:
                  case 2: cout << Y* X[I] << endl; break;
                  case 3: cout << Y+X[I]; break;
                }
          }
     (v) #include<iostream.h>
         void main(){
            int P[]=\{90, 10, 24, 15\}, Q, Number=4;
```

```
Q = 9; jfor(int I=Number-1;I>=0;I--)switch(I)
              { case 0:
                case 1:
                case 2:cout << P[I] * Q << endl;
                        break;
                case 3: cout << P[I] +Q;
                        break;
               }
         }
20 Rewrite the following program after removing all the syntactical error(s), if any. Underline each correction.
     #include<iostream.h>
     void main(){
          Present=25,Past=35;
           Assign(Present;Past);
          Assign(Past);
     }
     void Assign(int Default1,Default2=30)
     {
          Default1=Default1+Default2;
          cout<<Default1>>Default2;
     }
Ans. #include<iostream.h>
     void Assign(int Default1,int Default2=30);
     void main(){
          clrscr();
           int Present=25,Past=35;
          Assign(Present,Past);
           Assign(Present);
           getch();
     }
     void Assign(int Default1,int Default2)
     {
          Default1=Default1+Default2;
          cout<<Default1<<Default2;
     }
21 Given the following code fragment:
     if(a==0)
           cout<<"Zero";
     if(a==1)
          cout<<"One";
     if(a==2)
          cout<<"Two";
     if(a==3)
          cout<<"Three";
     Write an alternative code (using if) that saves on number on compressions.
Ans. #include<iostream.h>
     void main(){
           int a;
           cout<<"enter a:";
           cin>>a;
           if(a == 0)cout<<"Zero";
          else if(a==1)
```

```
cout<<"One";
           else if(a==2)
                 cout<<"Two";
           else if(a==3)
                 cout<<"Three";
           else
                 cout<<"other than 0,1,2,3";
     }
22 Write the names of the header files, which is/are essentially required to run/execute the following C++ code:
     #include<iostream.h>
     void main(){
           char CH,Text[]="+ve Attitude";
           for(int I=0;Text[I]!='\0';I++)
                 if(Text[I]=='')
                       cout<<endl;
                 else
                 {
                       CH=toupper(Text[I]);
                       cout<<CH;
                 }
     }
Ans. \vert 1. ctype.h
23 Find the output of the following program:
     #include<iostream.h>
     void main(){
           int A=5,B=10;
           for(int I=1;I<=2;I++)
           {
                 cout<<"Line1"<<A++
                     <<"&"<<B-2<<endl;
                 cout<<"Line2"<<++B
                     <<"&"<<A+3<<endl;
           }
     }
Ans. Output:
     Line15&8
     Line211&9
     Line1679
     Line212&10
24 Rewrite the following program after removing all the syntactical error(s), if any. Underline each correction.
     #include<iostream.h>
     void main(){
           One=10,Two=20;
           Callme(One;Two);
           Callme(Two);
     }
     void Callme(int Arg1,int Arg2=20)
     {
           Arg1=Arg1+Arg2
           cout<<Arg1>>Arg2;
     }
Ans. #include<iostream.h>
     void Callme(int Arg1,int Arg2=20);
     void main(){
```

```
int One=10,Two=20;
           Callme(One;Two);
           Callme(Two);
     }
     void Callme(int Arg1,int Arg2=20)
     {
           Arg1=Arg1+Arg2
           cout<<Arg1<<Arg2;
     }
25 Rewrite the following program after removing all the syntactical error(s), if any. Underline each correction.
     #include<iostream.h>
     typedef char[80];
     void main(){
           String S="Peace";
           int L=strlen(S);
           cout<<S<<'has'<<L
               <<'characters'<<endl;
     }
Ans. #include<iostream.h>
     #include<string.h>
     typedef char String[80];
     void main(){
           String S="Peace";
           int L=strlen(S);
           cout<<S<<"has"<<L
               <<"characters"<<endl;
     }
26 Find the output of the following program:
     #include<iostream.h>
     void SwitchOver(int A[],int N,int split)
     {
           for(int K=0;K<N;K++)
                 if(K<Split)
                      A[K]+=K;
                 else
                      A[K]*=K;
     }
     void Display(it A[],int N)
     { for(int K=0;K<N;K++)
           (K%2==0)?cout<<A[K]
           <<"%":cout<<A[K]<<endl;
     }
     void main(){
           int H[]={30,40,50,20,10,5};
           SwitchOver(H,6,3);
           Display(H,6);
     }
Ans. Output:
     30%41
     52%60
     40%25
27(a
The following code is from a game, which generates a set of 4 random numbers. Praful is playing this game, help
 )
him to identify the correct option(s) out of the four choices given below as the possible set of such numbers
     generated from the program code so that he wins the game. Justify your answer.
```
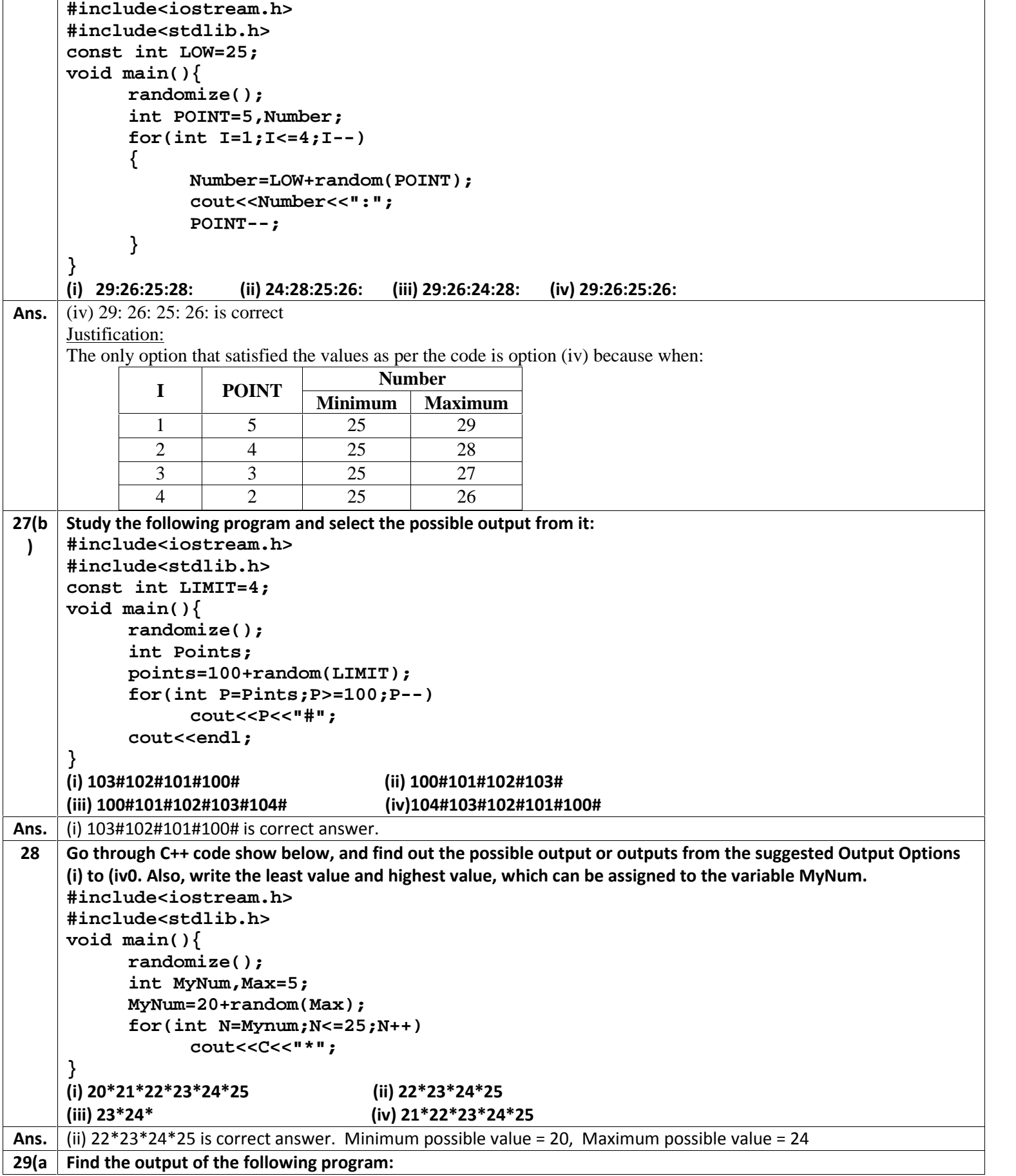

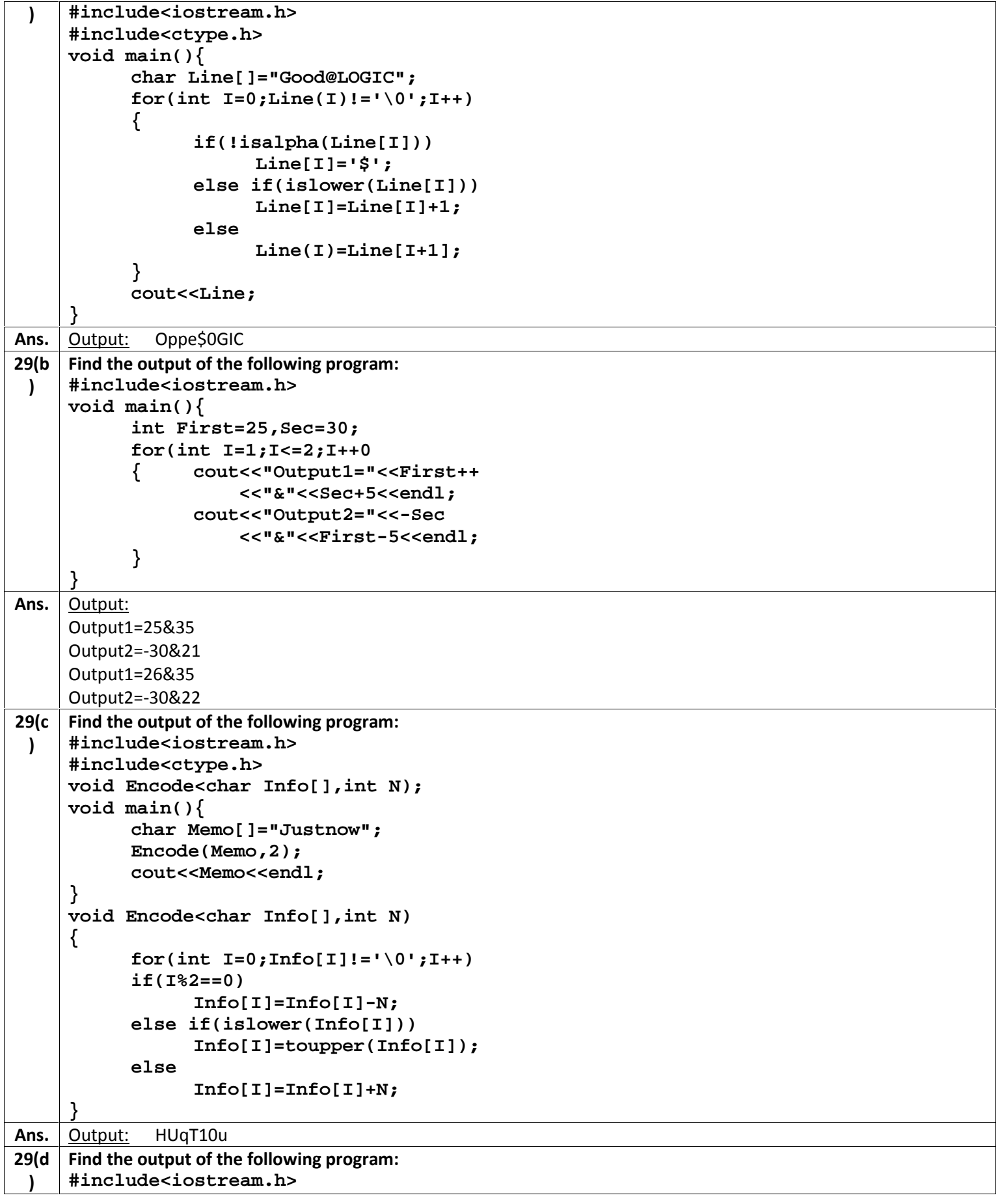

```
struct THREE_D
     {
          int X,Y,Z; };
     void MoveIn(THREE_D &T,int Step=1)
     {
          T.X+=Step;
          T.Y-=Step;
          T.Z+=Step;
     }
    void MoveOut(THREE_D &T,it Step=1)
     {
          T.X-=Step;
          T.Y+=Step;
          T.Z-=Step;
     }
    void main(){
          THREE_D T1={10,20,5}, T2={30,10,40};
          MoveIn(T1);
          MoveOut(T2,5);
          cout<<T1.X<<","<<T1.Y<<","
              <<T1.Z<<endl;
          cout<<T2.X<<","<<T2.Y<<","
              <<T2.Z<<endl;
          MoveIn(T2,10);
          cout<<T2.X<<","<<T2.Y<<","
              <<T2.Z<<endl;
     }
Ans. Output:
     11,19,6
     25,15,35
     35,5,45
30 Give the output of the following program:
     (i) void main(){
          char *p="Difficult";
          char c;
          c=++*p++;
          printf("%c",c);
         }
     (ii) #include<iostream.h>
          static int i=100;
          void abc()
          {
          static int i=8;
          cout<<"first="<<i;
          }
          main(){
          static int i=2;
          abc();
          cout<<"second="<<i<<endl;
          }
     (iii) #include<iostream.h>
           void Print(char *p)
           {
             p="Pass";
```
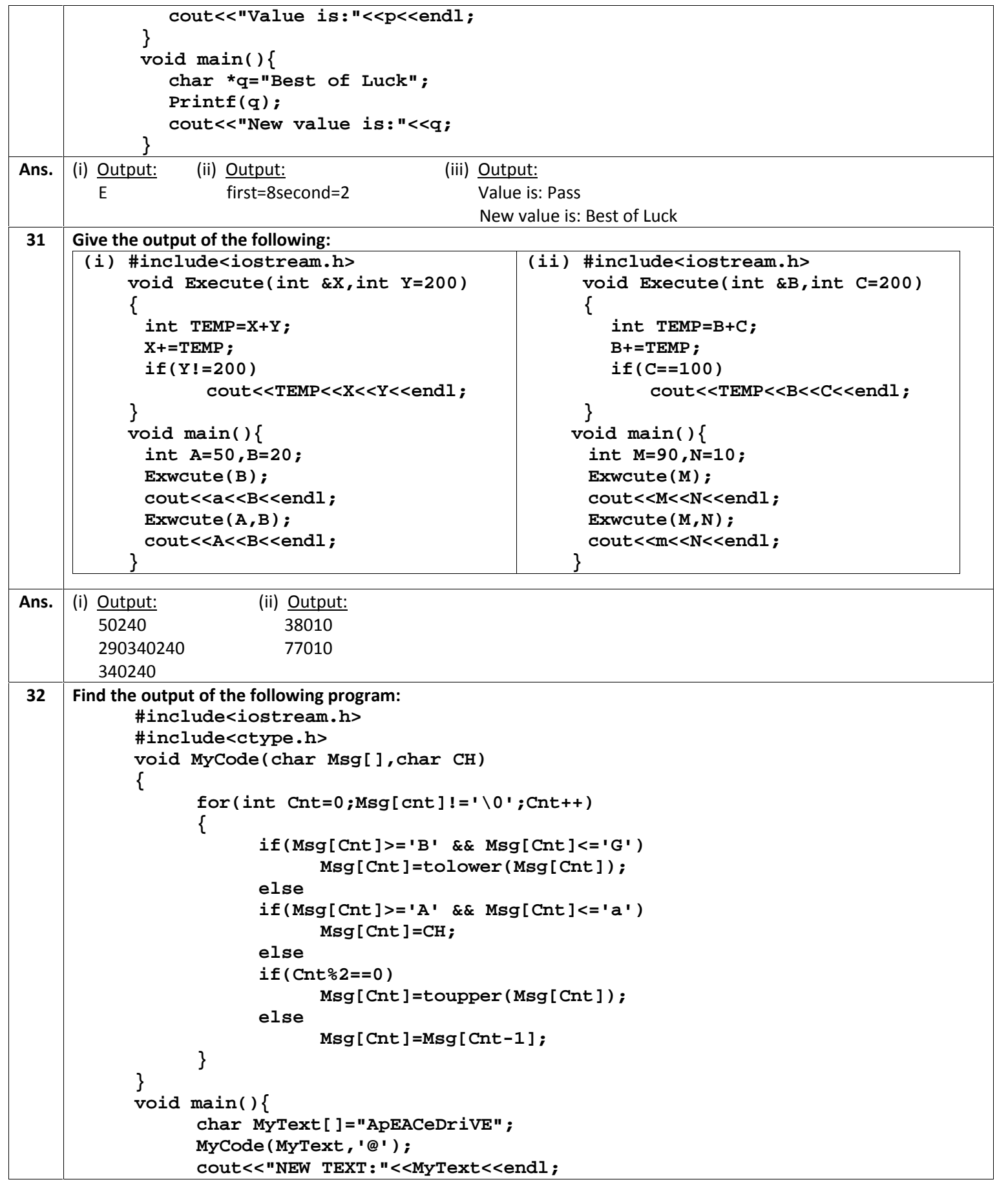

```
}
Ans. (i) Output: NEW TEXT:@@e@ccddI@e
33 Find the output of the following program:
           #include<iostream.h>
           struct Package
           {
                 int Length,Breadth,Height;
           };
           void Occupies(Package M)
           {
                 cout<<M.Length<<"x"
                      <<M.Breadth<<"x";
                 cout<<M.Height<endl;
           }
           void main()
           {
                 Package P1={100,150,50},P2,P3;
                 ++P1.Length;
                 Occupies(P1);
                 P3=P1;
                 ++P3.Breadth;
                 P3.Breadth++;
                 Occupies(P3);
                 P2=P3;
                 P2.Breadth+=50;
                 P2.Height--;
                 Occupies(P2);
           }
Ans. Output:
     101x150x50
     101x152x50
     101x202x49
34 What values will be assigned to the variables ua, ub, uc and fail after the execution of the following program
     segment:
           void main(){
                 int i=0,ua=0,ub=0,uc=0,fail=0;
                 while(i<=5)
                 {
                       switch(i++)
                       { case 1:
                             case 2: ++ua;
                             case 3:
                             case 4: ++ub;
                             case 5: ++uc;
                             default: ++fai;
                       } //switch
                    } //while
                 cout<<ua<<endl;
                 cout<<ub<<endl;
                 cout<<uc<<endl;
                 cout<<fail<<endl;
           }
Ans. Values assigned to the variables ua, ub, uc and fail after the execution are as following:
     ua = 2
```
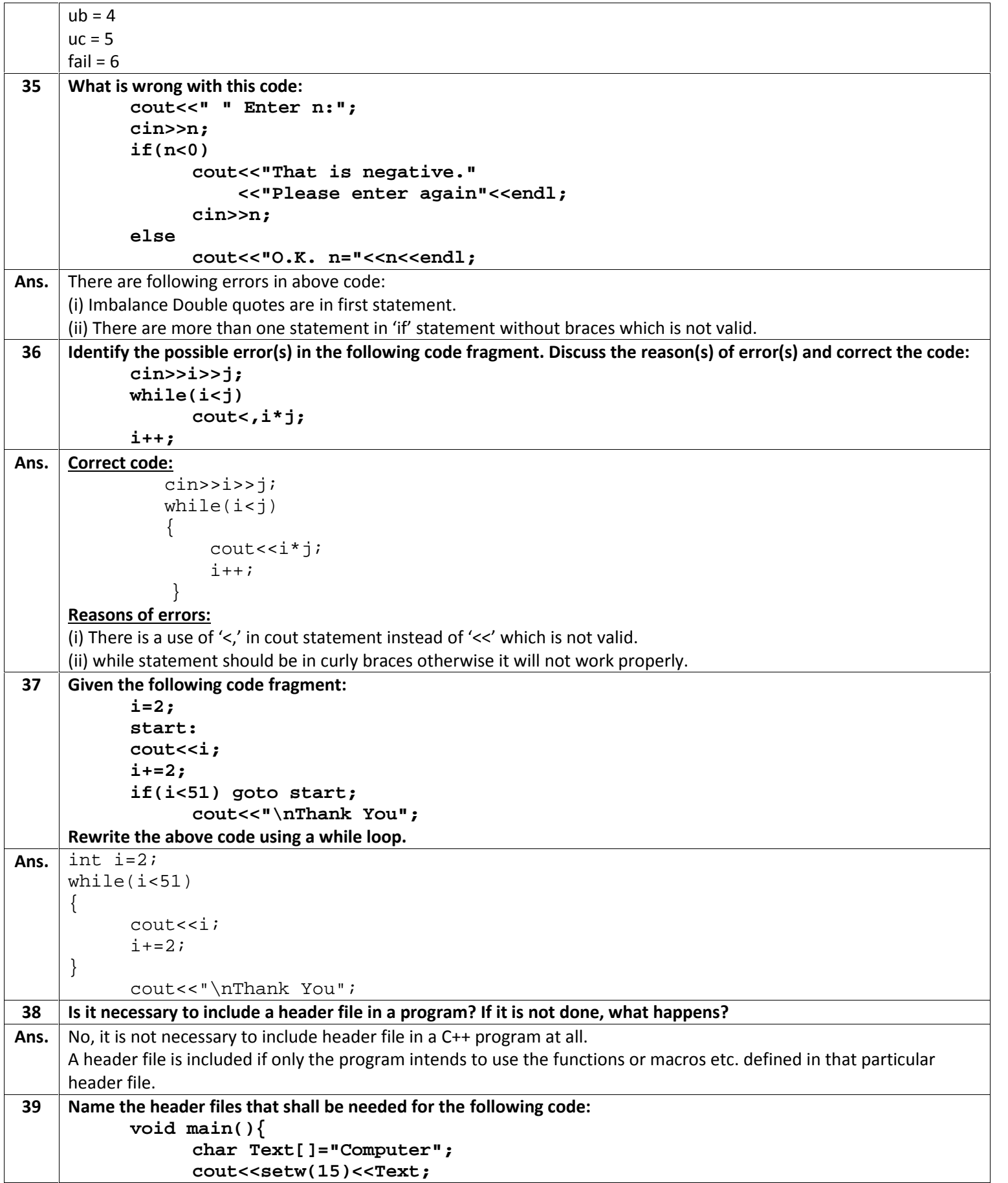

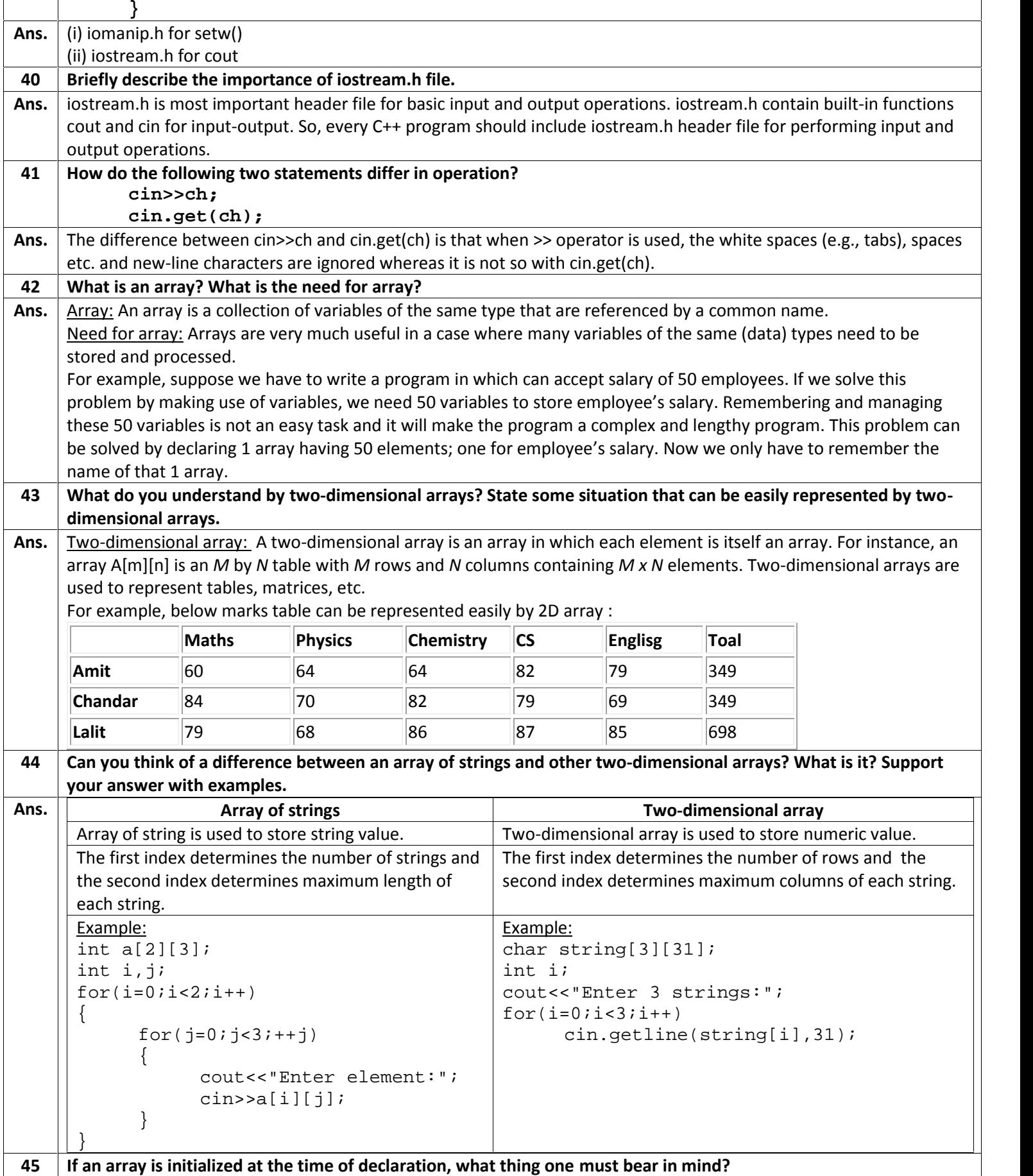

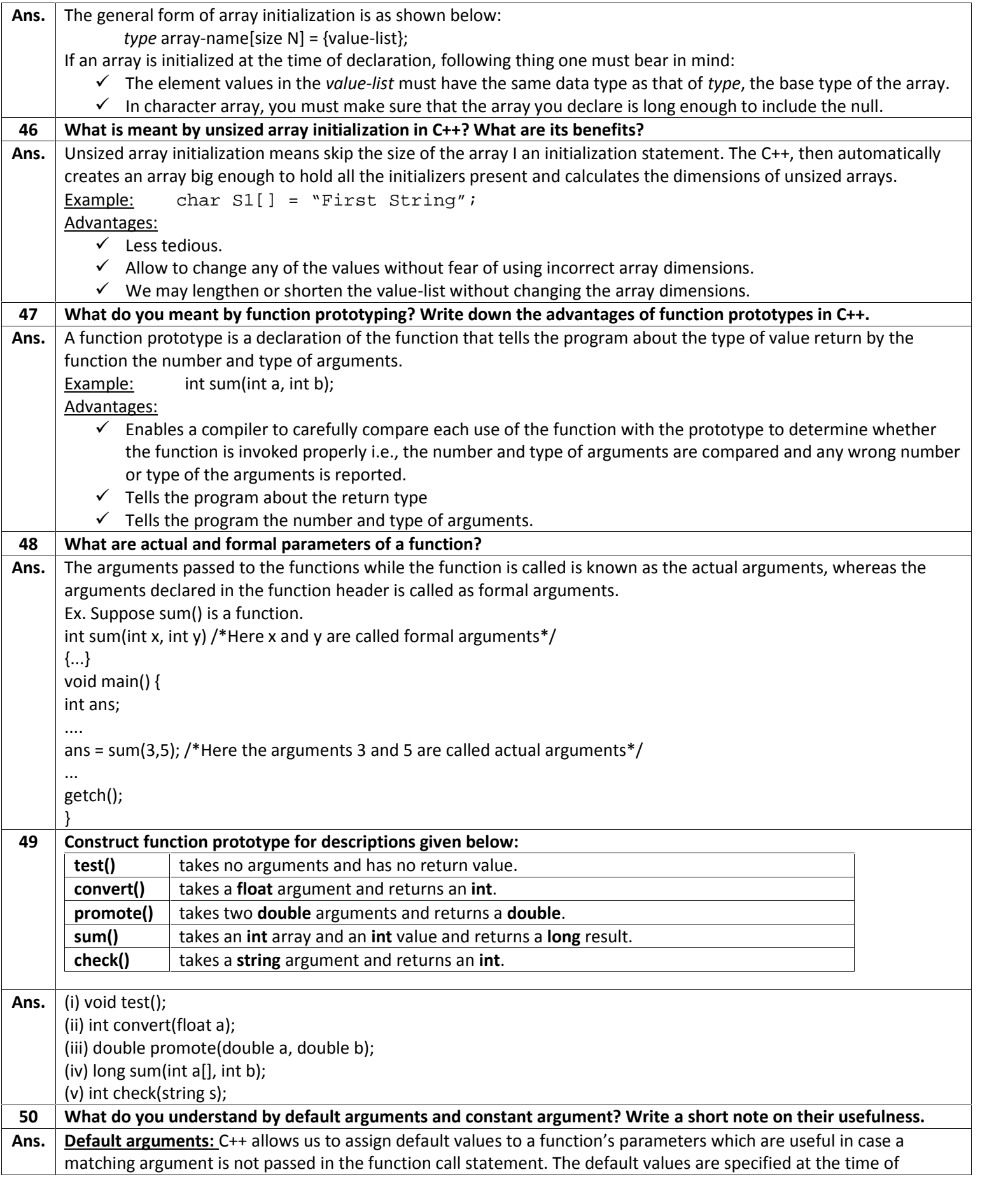

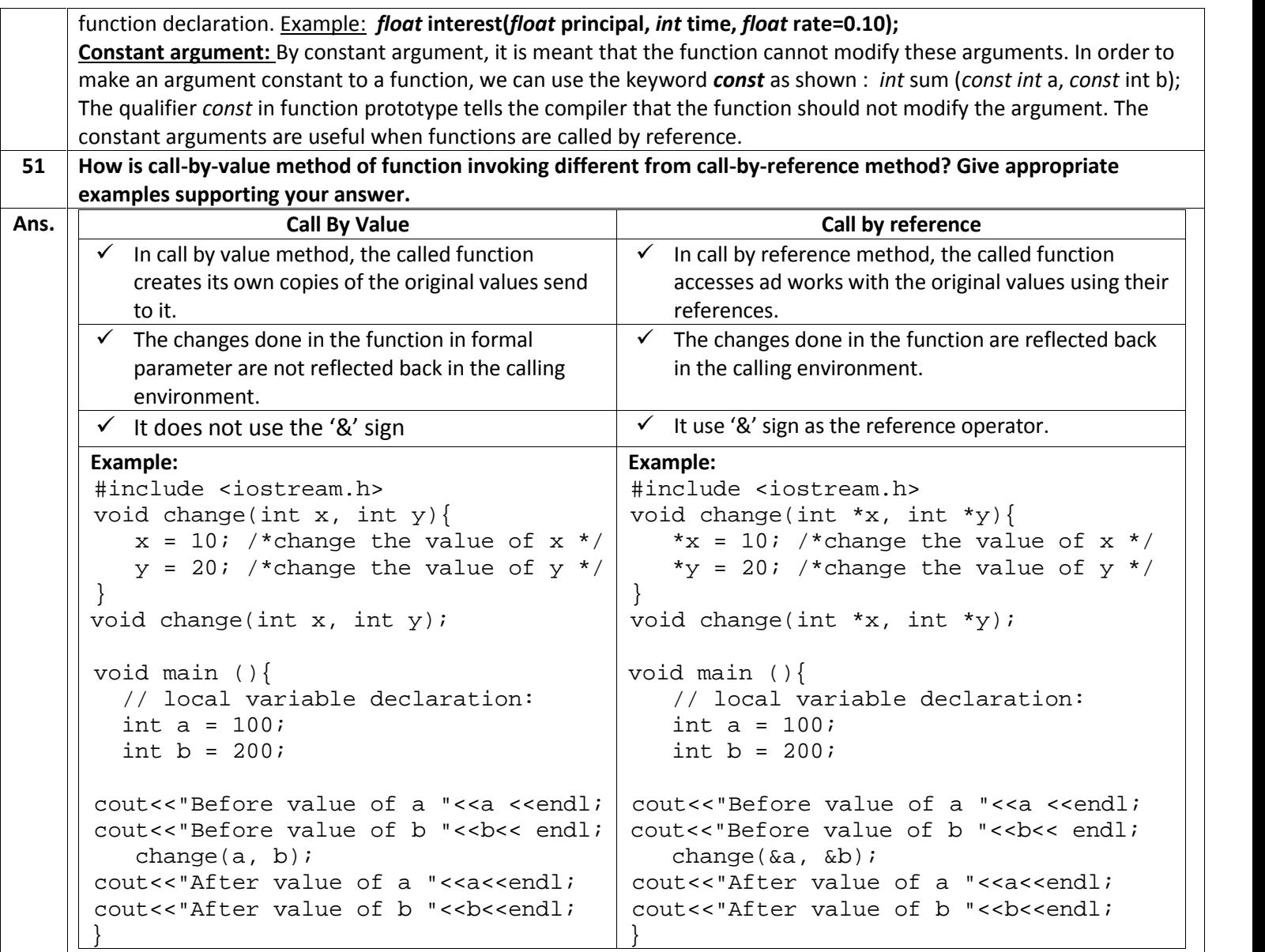

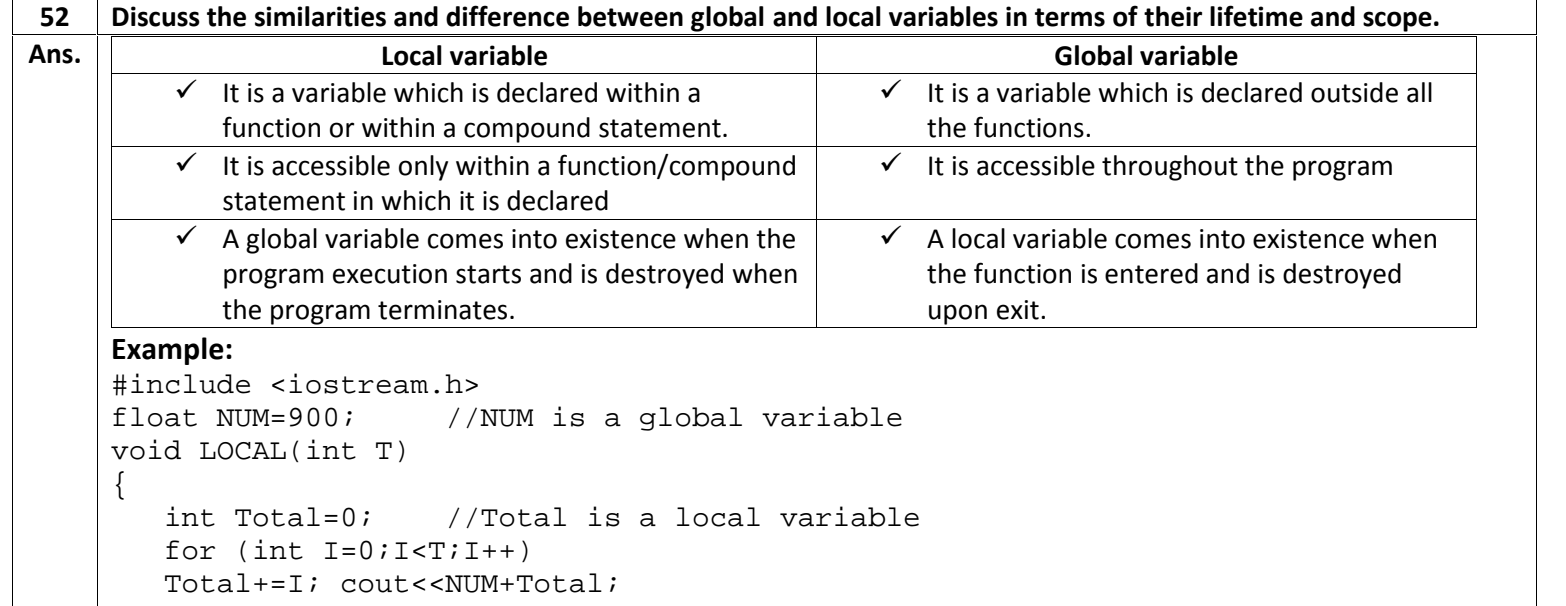

```
}
      void main(){
         LOCAL(45);
      }
53 What is structure? Declare a structure in C++ with name, roll number and total marks as components.
Ans. A structure is a collection of variables referenced under one name. A structure is declared using the keyword struct as
      in following syntax:
                   struct <structure tag>
                  {
                            [public:] | [private:] | [protected:]
                            /* data members' declarations */
                            /* member functios' declarations */
                  };
      Example:
                  struct Student
                  {
                           char Name[30];
                           int Rollno;
                           float Total_Marks;
                  };
54 What are Nested structures? Give an example.
Ans. \vert A structure within a structure is called nested structures.
      Example:
      struct addr //structure tag
      {
            int houseno;
            char area[26];
            char city[26];
            char state[26];
      };
      struct emp //structure tag
      \{int empno;
            char name[26];
            char desig[16];
            addr address;
            float basic;
      };
      emp worker; \frac{1}{2} create structure variable
              The structure emp has been defined having several elements including a structure address also. The
      address is itself a structure of type addr. While defining such structures are defined before outer structures.
55 Write a program that asks the user to enter two integers, obtains the two numbers from the user, and outputs the
      large number followed by the words "is larger by – units than smaller number" to the system console (e.g., if the
      larger number is 9 and smaller is 6, message should be "9 is larger by 3 units than smaller number").
      If the numbers are equal print the message "These numbers are equal".
Ans. #include<iostream.h>
      #include<conio.h>
      void main()
      {
            int a,b,dif;
            clrscr();
            cout<<"Enter a:";
                                        See, address is a structure variable itself and it is
                                        member of another structure, the emp structure.
```

```
cin>>a;
           cout<<endl<<"Enter b:";
           cin>>b;
           if(a>b)
            \{dir = a - bicout<<a<<"is larger by"<<dif<<"units than smaller number"<<endl;
            }
           else if(b>a)
            {
                  \text{di} \text{f} = \text{b}-\text{a};
                  cout<<b<<"is larger by"<<dif<<"units than smaller number"<<endl;
            }
           else
                  cout<<"These numbers are equal"<<endl;
           getch();
     }
56 Drivers are concerned with the mileage obtained by their automobiles. One driver has kept track of several tanks of
     CNG by recording the miles driven and the gallons used for each tank.
     Develop a C++ program that will input the kilometers driven and gallons used for each tank.
     The program should calculate and display the kilometers per gallon obtained for each tank of gasoline.
     After processing all input information, the program should calculate and print the average kilometers per gallon
     obtained for all tanks.  Formulate the algorithm as flowchart.  Write a C++ program as instructed.  Test, debug, and execute the C++ program.
Ans. #include<iostream.h>
     #include<conio.h>
     void main(){
       clrscr();
       int tanks=0;
       float tot_km; float avg_k_p_g;
       cout<<"Enter how many tanks filled :";
       cin>>tanks;
       float *kms=new float[tanks];
       float *gallons_used=new float[tanks];
       float *k_p_g=new float[tanks];
       for(int i=0; i<tanks; i++)
       {
          cout<<"Enter how much kilometers covered for tank "<<i+1<<" ";
          cin>>kms[i];
          cout<<"Enter how much gallon used from tank "<<i+1<<" ";
          cin>>gallons_used[i];
         k_p_g[i]=kms[i]/gallons_used[i];
          cout<<"KMs per Gallon obtained for tank No. "<<i+1<<" "<<k p q[i]<<endl;
          tot_km+=k_p_g[i];
          cout<<endl;
       }
       avg_k_p_g=tot_km/tanks;
       cout<<"Average kilometers per gallon obtained for all tanks is "<<avg_k_p_g;
       getch();
     }
```